Start\_częst: 0.100000 MHz; Stop\_częst: 35.000000 MHz; Krok: 34.900 kHz Próby: 1001; Przerwanie: 0 uS

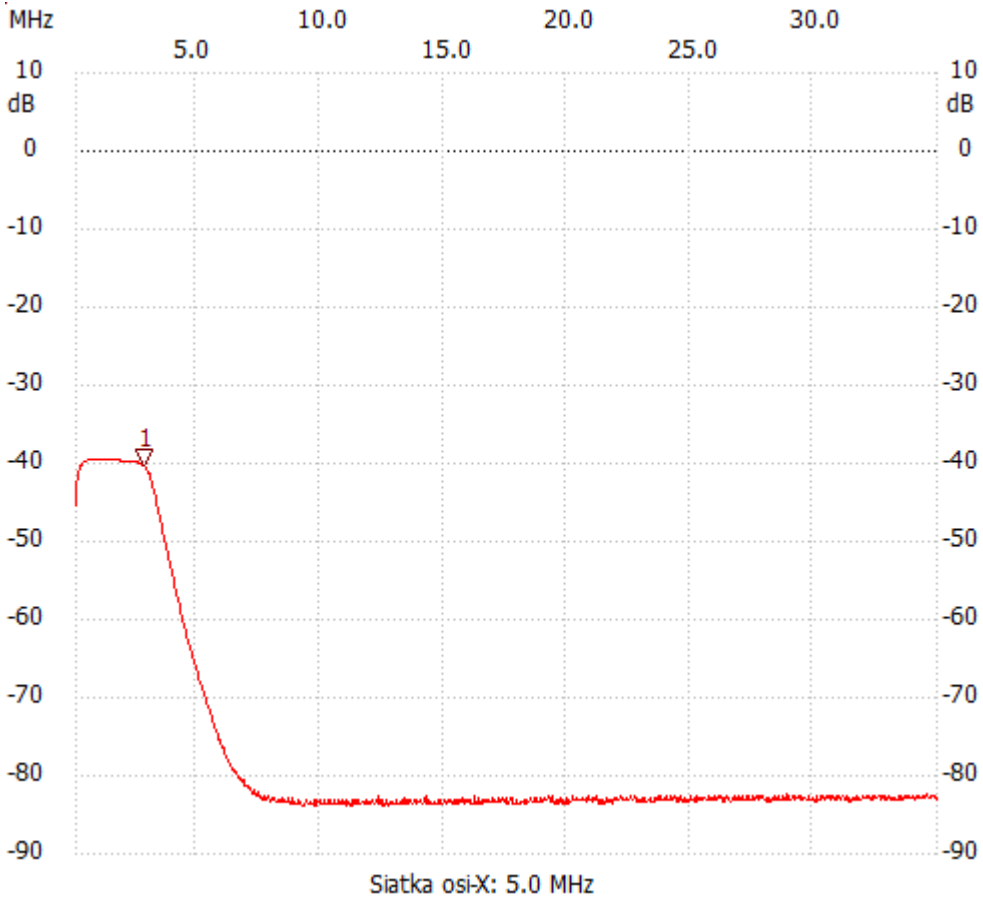

no\_label

Kursor 1: 2.822200 MHz Kanał 1: -40.16dB --------------------- Kanał 1 max :-39.54dB 0.518800MHz

min :-83.88dB 9.208900MHz

---------------------